# Spécifications formelles -Programmation logique et Prolog cours 1

#### Guillaume Petiot

guillaume.petiot@cea.fr

CEA, LIST, LSL

2014-2015

# Logique propositionnelle

- ▶ propositions atomiques : symboles propositionnels (P, Q, ...) qui peuvent être vrais ou faux
- $\triangleright$  propositions complexes : compositions de propositions atomiques par des connecteurs logiques  $(\neg, \wedge, \vee, \implies, \iff)$

## Table de vérité

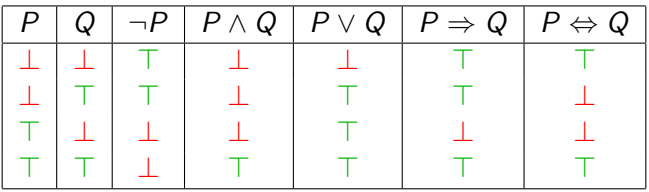

- $\blacktriangleright \neg P$  est vrai ssi P est faux
- ▶ P ∧ Q est vrai ssi P est vrai et Q est vrai
- ▶ P ∨ Q est vrai ssi P est vrai ou Q est vrai
- ▶  $P \implies Q$  est vrai ssi P est faux ou Q est vrai
	- $P \implies Q$  est faux ssi P est vrai et Q est faux
- ▶ P  $\iff$  Q est vrai ssi P  $\Rightarrow$  Q est vrai et Q  $\Rightarrow$  P est vrai

# Logique des prédicats du 1er ordre

#### $\blacktriangleright$  variables

- ▶ constantes
- $\blacktriangleright$  prédicats :

propriété portant sur des objets, qui peut être vraie ou fausse

- ▶ connecteurs logiques  $(\neg, \wedge, \vee, \implies, \iff)$
- $\blacktriangleright$  égalité (=)
- ▶ quantificateurs (∀, ∃)

# Quantificateurs

### Quantificateur universel ∀

- ▶  $\forall x.P(x)$  : vrai si  $P(x)$  est vrai pour tous les x
- ▶  $\forall x. P(x) \implies Q(x)$ : pour tout x, si  $P(x)$  est vrai alors  $Q(x)$ est vrai

### Quantificateur existentiel ∃

- ▶  $\exists x.P(x)$  : vrai si  $P(x)$  est vrai pour (au moins) un x
- ▶  $\exists x.P(x) \land Q(x)$ : il existe un x tel que  $P(x)$  est vrai et  $Q(x)$ est vrai

# Introduction à la programmation logique

### Programmation impérative  $(C, C++, etc.)$

- $\blacktriangleright$  définition d'instructions
- $\triangleright$  comment résoudre un problème

#### Programmation logique (Prolog, etc.)

- $\triangleright$  définition d'une base de connaissance (faits, règles) et de buts
- $\blacktriangleright$  style déclaratif
- ▶ on décrit le problème mais pas comment le résoudre
- ▶ l'interpréteur Prolog utilise la base de connaissances pour résoudre les buts

Éléments du langage : les termes

#### ▶ termes de base

▶ variables : objet dont le nom commence par une majuscule ou =

#### $\blacktriangleright$  constantes :

- ▶ nombres
- ▶ atomes : objet dont le nom commence par une minuscule, chaînes littérales entre "

 $\blacktriangleright$  termes composés

h symbole de fonction ( variable  $\widehat{A}$ ,  $\overline{f(g, 'Twenty', X)},$ terme composé variable  $\bigcap_{X}$  $\chi$ arguments )

# A propos des variables `

- $\triangleright$  n'importe quelle variable peut représenter un nombre, une chaîne, une liste, un arbre, etc.
- ▶ pendant une exécution, les variables sont contraintes, plutôt qu'affectées et mises à jour

Structure d'un programme Prolog

 $\triangleright$  Programme : suite de procédures ▶ Procédure : suite de clauses du même prédicat  $\blacktriangleright$  Fait :

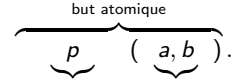

nom de prédicat arguments

Règle :

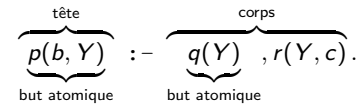

toutes les occurrences de  $Y$  représentent le même objet

## Interprétation d'un fait

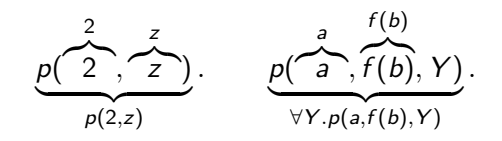

```
pere(jean, jacques).
homme(jean).
age(jean, 30).
pere(X, odin).
```
# Interprétation d'une règle

$$
\underbrace{p : -q}_{q \implies p} \cdot \underbrace{p(a,b) : -q(a,f(c)),r(d)}_{q(a,f(c)) \wedge r(d) \implies p(a,b)}.
$$

$$
\underbrace{p(X) : -q}_{\forall X.(q \implies p(X))} \cdot \underbrace{p(X) : -q(X)}_{\forall X.(q(X) \implies p(X))} \cdot \underbrace{p(a) : -q(X)}_{(\exists X.(q(X)) \implies p(a))}.
$$

De manière générale :

$$
\underbrace{H:-B_1,\ldots,B_n}_{\forall V_1,\ldots,V_k.(B'_1 \wedge \ldots \wedge B'_n \Longrightarrow H')}
$$

## Parallèle avec les clauses de Horn

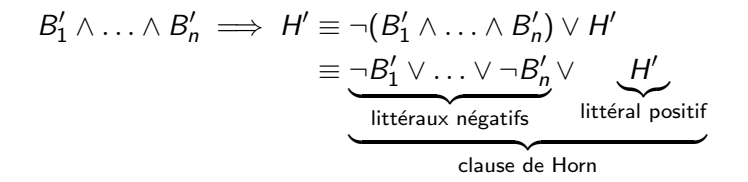

## D'autres exemples de règles I

```
parent(X, Y) :- pere(X, Y).
parent (X, Y) : - mere (X, Y).
        \forall X, Y . (pere(X, Y) \implies parent(X, Y))\forall X, Y. (mere(X, Y) \implies parent(X, Y))
```
parent $(X, Y)$  :- pere $(X, Y)$  ; mere $(X, Y)$ .  $\forall X, Y$  .((pere(X, Y)  $\lor$  mere(X, Y))  $\implies$  parent(X, Y)) D'autres exemples de règles II

grandpere(X, Y) :- parent(X, P), pere(P, Y).  $\forall X, Y, P. ((parent(X, P) \land pere(P, Y)) \implies grandpere(X, Y))$ 

## Requêtes

?- pere(marie, paul). %% Paul est-il le pere de Marie ? ?- pere(jean,X). %% Quel est le pere de Jean ? ?- pere(X,tom). %% Quels sont les enfants de Tom ?  $?$ - pere $(X, Y)$ . %% Qui est le pere de qui ?

Tentative d'*unification* du but avec les faits et les règles.

 $p(k(Z, f(X, b, Z))) = p(k(h(X), f(g(a), Y, Z))).$ 

$$
p(k(Z, f(X, b, Z))) = p(k(h(X), f(g(a), Y, Z))).
$$

$$
\{Z = h(X), \underline{f(X, b, Z)} = f(g(a), Y, Z)\}
$$

$$
p(k(Z, f(X, b, Z))) = p(k(h(X), f(g(a), Y, Z))).
$$
  

$$
\{Z = h(X), \underline{f(X, b, Z)} = f(g(a), Y, Z)\}
$$
  

$$
\{Z = h(X), X = g(a), \underline{b = Y}, Z = Z\}
$$

$$
p(k(Z, f(X, b, Z))) = p(k(h(X), f(g(a), Y, Z))).
$$
  

$$
\{Z = h(X), \underline{f(X, b, Z)} = f(g(a), Y, Z)\}
$$
  

$$
\{Z = h(X), X = g(a), \underline{b = Y}, Z = Z\}
$$
  

$$
\{Z = h(X), X = g(a), Y = b, \underline{Z = Z}\}
$$

$$
p(k(Z, f(X, b, Z))) = p(k(h(X), f(g(a), Y, Z))).
$$
  

$$
\{Z = h(X), \underline{f(X, b, Z)} = f(g(a), Y, Z)\}
$$
  

$$
\{Z = h(X), X = g(a), \underline{b = Y}, Z = Z\}
$$
  

$$
\{Z = h(X), X = g(a), Y = b, Z = Z\}
$$
  

$$
\{Z = h(X), \underline{X = g(a)}, Y = b\}
$$

$$
p(k(Z, f(X, b, Z))) = p(k(h(X), f(g(a), Y, Z))).
$$
  
\n
$$
\{Z = h(X), \underline{f(X, b, Z)} = f(g(a), Y, Z)\}
$$
  
\n
$$
\{Z = h(X), X = g(a), \underline{b = Y}, Z = Z\}
$$
  
\n
$$
\{Z = h(X), X = g(a), Y = b, Z = Z\}
$$
  
\n
$$
\{Z = h(X), \underline{X = g(a)}, Y = b\}
$$
  
\n
$$
\{\underline{Z = h(g(a)), X = g(a), Y = b\}}
$$
  
\nunificateur

 $p(k(Z, f(X, b, Z))) = p(k(h(X), f(g(Z), Y, Z))).$ 

 $p(k(Z, f(X, b, Z))) = p(k(h(X), f(g(Z), Y, Z))).$ 

$$
\{Z = h(X), f(X, b, Z) = f(g(Z), Y, Z)\}
$$

$$
p(k(Z, f(X, b, Z))) = p(k(h(X), f(g(Z), Y, Z))).
$$
  

$$
\{Z = h(X), \underline{f(X, b, Z)} = f(g(Z), Y, Z)\}
$$
  

$$
\{Z = h(X), X = g(Z), \underline{b = Y}, Z = Z\}
$$

$$
p(k(Z, f(X, b, Z))) = p(k(h(X), f(g(Z), Y, Z))).
$$
  

$$
\{Z = h(X), \underline{f(X, b, Z)} = f(g(Z), Y, Z)\}
$$
  

$$
\{Z = h(X), X = g(Z), \underline{b = Y}, Z = Z\}
$$
  

$$
\{Z = h(X), X = g(Z), Y = b, Z = Z\}
$$

$$
p(k(Z, f(X, b, Z))) = p(k(h(X), f(g(Z), Y, Z))).
$$
  

$$
\{Z = h(X), \underline{f(X, b, Z)} = f(g(Z), Y, Z)\}
$$
  

$$
\{Z = h(X), X = g(Z), \underline{b = Y}, Z = Z\}
$$
  

$$
\{Z = h(X), X = g(Z), Y = b, \underline{Z = Z}\}
$$
  

$$
\{Z = h(X), X = g(Z), Y = b\}
$$

$$
p(k(Z, f(X, b, Z))) = p(k(h(X), f(g(Z), Y, Z))).
$$
  
\n
$$
\{Z = h(X), \underline{f(X, b, Z)} = f(g(Z), Y, Z)\}
$$
  
\n
$$
\{Z = h(X), X = g(Z), \underline{b = Y}, Z = Z\}
$$
  
\n
$$
\{Z = h(X), X = g(Z), Y = b, Z = Z\}
$$
  
\n
$$
\{Z = h(X), \underline{X = g(Z)}, Y = b\}
$$
  
\n
$$
\{\underline{Z = h(g(Z)), X = g(Z), Y = b\}}
$$

pas un unificateur, les 2 termes ne sont pas unifiables

# Requêtes I

```
null(K) := equal(K,0).
   egal(X,X).
   ?- equal(C, 4).
   C = 4.\blacktriangleright { eqal(C, 4) = eqal(X_0, X_0) }
\blacktriangleright { C = X_0, X_0 = 4 }
\blacktriangleright \{ C = 4 \}\blacktriangleright la requête a une solution
```
# Requêtes II

```
nul(K) := eqal(K,0).
egal(X,X).
? - null(4).
false.
```

```
\blacktriangleright { nul(4) = nul(K_0) }
\blacktriangleright { nul(4) = nul(K_0),
   egal(K_0,0) = egal(X_0, X_0) }
```

$$
\blacktriangleright \{ K_0 = 4, K_0 = X_0, X_0 = 0 \}
$$

▶ la requête n'a pas de solution

# Backtracking I

true.

```
parent(X, Y) :- pere(X, Y).
parent(X, Y) : - mere(X, Y).
mere(anna, sylvie).
?- parent(_,sylvie).
```

```
\blacktriangleright les exécutions comportent des points de choix, permettant
   de prendre des chemins d'exécution alternatifs
```
- is les contraintes sont *insatisfiables*, le programme "**backtrack**" jusqu'au dernier point de choix et explore un autre chemin
- ▶ le backtracking permet aussi d'obtenir des solutions supplémentaires

# Backtracking II

```
parent(X, Y) :- pere(X, Y).
parent(X, Y) :- mere(X, Y).
mere(anna, sylvie).
```

```
?- parent(_,sylvie).
true.
```

```
parent (\sqrt{y}, sylvie) = parent (X0, Y0)
  \{ X0 = \_, Y0 = sylvie \} (contraintes mémorisées)
  \blacktriangleright 1er choix : pere (X0, Y0)
       \triangleright { X0 = _, Y0 = sylvie, pere(X0, Y0) = ?? }
        ▶ pas de solution, on backtrack
  \triangleright 2nd choix : mere(X0, Y0)
        \blacktriangleright { X0 = \sqrt{Y} y0 = sylvie,
           mere(anna, sylvie) = mere(X0, Y0) }
        \triangleright { X0 = _, Y0 = sylvie, X0 = anna, Y0 = sylvie }
        \blacktriangleright { \text{Y0} = \text{sylvie} } une solution
```
## Listes

#### ▶ entre crochets

- $\blacktriangleright$  éléments séparés par des virgules
- ▶ peut contenir tous types de termes

```
[], [x1,x2,x3], [x1,[toto,"abab"]],
[Head|Tail],[A,B,C|R], [A,B|[C,D]]
```
Prédicats utiles :

```
append(L1,L2,Res). %% concatenation
member(Elt,L). %% appartenance
```
Exercices sur les listes – member

Recodons member(Elt,L)

 $\forall X.$ member $(X, [X]_])$ 

 $\forall X, T.$ member $(X, T) \implies$  member $(X, [-|T])$ 

```
my\_member(X, [X|_]).
my\_member(X, [-|T]) :-
 my\_member(X, T).
```
Exercices sur les listes – append I

Recodons append (L1, L2, Res)

Exercices sur les listes – append II

```
my_append([],X,X).
my\_append([H|T], X, [H|R]) :-
 my_append(T,X,R).
```
# Définition d'un prédicat : questions à se poser

- ▶ Comment vais-je l'utiliser ?
- $\triangleright$  Quelles sont les données ?
- ▶ Quels sont les résultats ?
- ▶ Peut-il y avoir plusieurs solutions ?

▶ si on veut une seule solution, il faut faire des cas exclusifs

# Bibliographie

- ▶ K.R. Apt and M. G. Wallace, 2007, Constraint Logic Programming using ECLiPSe, Cambridge University Press
- $\blacktriangleright$  J. Robinson, 1965, A machine-oriented logic based on the resolution **principle**, J. ACM, 12, pp. 23-41.
- ▶ A. Martelli and U. Montanari, 1982. An efficient unnification algorithm, ACM Transactions on Programming Languages and Systems, 4, pp. 258-282.
- $\blacktriangleright$  R. Kowalski, 1974. Predicate logic as a programming language, IFIP'74, pp. 569-574.
- ▶ L. Sterling and E. Shapiro, 1994, The Art of Prolog, The MIT Press, Cambridge, Massachusetts, 2nd edn.